Cristina Aledi Felsemburgh (Organizadora)

# ENGENHARIA FLORESTAL:

Resultados das pesquisas e inovações tecnológicas

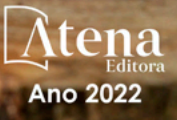

Cristina Aledi Felsemburgh (Organizadora)

# ENGENHARIA FLORESTAL:

Resultados das pesquisas e inovações tecnológicas

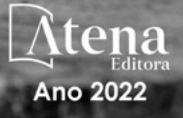

Editora chefe Profª Drª Antonella Carvalho de Oliveira Editora executiva Natalia Oliveira Assistente editorial Flávia Roberta Barão Bibliotecária [Janaina](https://www.edocbrasil.com.br/) Ramos Projeto gráfico Bruno Oliveira Camila Alves de Cremo Daphynny Pamplona Luiza Alves Batista Natália Sandrini de Azevedo Imagens da capa iStock Direitos para esta edição cedidos à Atena Edição de arte Editora pelos autores. Luiza Alves Batista *Open access publication by* Atena Editora 2022 *by Atena Editora Copyright* © Atena Editora *Copyright* do texto © 2022 Os autores *Copyright* da edição © 2022 Atena Editora

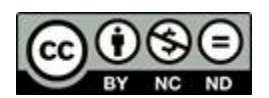

Todo o conteúdo deste livro está licenciado sob uma Licença de Atribuição *Creative Commons*. Atribuição-Não-Comercial-NãoDerivativos 4.0 Internacional (CC BY-NC-ND 4.0).

O conteúdo dos artigos e seus dados em sua forma, correção e confiabilidade são de responsabilidade exclusiva dos autores, inclusive não representam necessariamente a posição oficial da Atena Editora. Permitido o *download* da obra e o compartilhamento desde que sejam atribuídos créditos aos autores, mas sem a possibilidade de alterá-la de nenhuma forma ou utilizá-la para fins comerciais.

Todos os manuscritos foram previamente submetidos à avaliação cega pelos pares, membros do Conselho Editorial desta Editora, tendo sido aprovados para a publicação com base em critérios de neutralidade e imparcialidade acadêmica.

A Atena Editora é comprometida em garantir a integridade editorial em todas as etapas do processo de publicação, evitando plágio, dados ou resultados fraudulentos e impedindo que interesses financeiros comprometam os padrões éticos da publicação. Situações suspeitas de má conduta científica serão investigadas sob o mais alto padrão de rigor acadêmico e ético.

#### Conselho Editorial

#### Ciências Exatas e da Terra e Engenharias

[Prof. Dr. Adélio Alcino Sampaio Castro Machado](http://lattes.cnpq.br/4403141053026782) – Universidade do Porto

[Profª Drª Alana Maria Cerqueira de Oliveira](http://buscatextual.cnpq.br/buscatextual/visualizacv.do;jsessionid=3F5E45BABA02C0A0194C23F07DFC8AE3.buscatextual_0) – Instituto Federal do Acre

[Profª Drª Ana Grasielle Dionísio Corrêa](http://buscatextual.cnpq.br/buscatextual/visualizacv.do?id=K4138613J6) – Universidade Presbiteriana Mackenzie

- Profª Drª Ana Paula Florêncio Aires [Universidade de Trás-os-Montes e Alto Douro](https://orcid.org/0000-0001-8138-3776)
- [Prof. Dr. Carlos Eduardo Sanches de Andrade](http://buscatextual.cnpq.br/buscatextual/visualizacv.do?id=K4276371U0)  Universidade Federal de Goiás
- Profª Drª Carmen Lúcia Voigt [Universidade Norte do Paraná](http://buscatextual.cnpq.br/buscatextual/visualizacv.do?id=K4257027Z4&tokenCaptchar=03AOLTBLRQwYrpUQNUiVQs5GKnu0UEeohCfS4gh6VQg4m9OCJBJGP1ipscv6rWqdQAm2ekIryWPICw4nrsj8zRvhV4KOCu_O7fKg8x16A4Q0frQhC4eXdGXjdlfaKY5_iCNOSxZdXwJf6mvSt7LxNHGYgrH3nvQ2GW02NNUnMijTh0P3XD2EKSRa6CPw-zJpSyX79my81mz0XfDpmLx1gKrLlyJOkZoxVmwZiB8Ef2UhunxkIromTYDmWKj1WB7amYH6FeKqP2g_CrxeS9rrMUCSa_TBvxDeuCGoS639pvbI96P_J6DrHpqui_qr2lwFwRESn0FURO5I0vvaS_eoBsIw0NpHkYMlacZ3AG5LBQ6dZCocE8fSPnNTEYLZ920AIxxvFsOztg4UlnlCxNtyQAlLK8yuUExFbn4w)

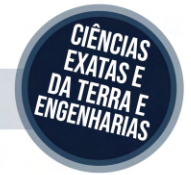

Prof. Dr. Cleiseano Emanuel da Silva Paniagua – [Instituto Federal de Educação, Ciência e Tecnologia de Goiás](http://buscatextual.cnpq.br/buscatextual/visualizacv.do?id=K4220017Y9)

Prof. Dr. Douglas Gonçalves da Silva – [Universidade Estadual do Sudoeste da Bahia](http://buscatextual.cnpq.br/buscatextual/visualizacv.do?id=K4138744E2)

Prof. Dr. Eloi Rufato Junior – [Universidade Tecnológica Federal do Paraná](http://buscatextual.cnpq.br/buscatextual/visualizacv.do?id=K4798868A0)

Profª Drª Érica de Melo Azevedo – [Instituto Federal do Rio de Janeiro](http://buscatextual.cnpq.br/buscatextual/visualizacv.do?id=K4252050Z6&tokenCaptchar=03AGdBq26OwUjfczJgpok-DhR78-_tg8mCtuc_kzOdu3fww-XkFeIGpZcxeQYR_lQjlru2zoBp9MaSwp6X-5o2KOEi_vtmcyIPkAOaR-MapG54dWG6zdfo1Am2FWOz1PLOuLmRiuW47XqJnozK7mGtmFri7W6RDjlyxm9gEHId_EG1bhArFgeqBA610tCpbHN9QsbtXAhrYqZkvRe4_gd77e_huLOm8x9zsu0tW2qJ6W6D8Y2GP66SDaz1Yh_QKnR8_TZlh9QtcC-OTeKPi3NB06bIFQNdSxHwLmb5B3ZYCiJ3k4p2cpPl6LkeIreU92cL5nLWqC2yOkPsupmW8RZR8Q0lkAleKMY9Hd3XlmAITir63s6d95SHqdoLA75owrR0nma3vrXxQgT9pkc1QvdCr5-B9vQupl7AAg)

[Prof. Dr. Fabrício Menezes Ramos](http://lattes.cnpq.br/0245575611603731) – Instituto Federal do Pará

Profª Dra. Jéssica Verger Nardeli – [Universidade Estadual Paulista Júlio de Mesquita Filho](http://buscatextual.cnpq.br/buscatextual/visualizacv.do?id=K4463907J8)

Prof. Dr. Juliano Bitencourt Campos – [Universidade do Extremo Sul Catarinense](http://buscatextual.cnpq.br/buscatextual/visualizacv.do)

Prof. Dr. Juliano Carlo Rufino de Freitas – [Universidade Federal de Campina Grande](http://buscatextual.cnpq.br/buscatextual/visualizacv.do?id=K4759660E9)

Profª Drª Luciana do Nascimento Mendes – [Instituto Federal de Educação, Ciência e Tecnologia do Rio Grande](http://buscatextual.cnpq.br/buscatextual/visualizacv.do?id=K4760729J2)  [do Norte](http://buscatextual.cnpq.br/buscatextual/visualizacv.do?id=K4760729J2)

Prof. Dr. Marcelo Marques – [Universidade Estadual de Maringá](http://buscatextual.cnpq.br/buscatextual/visualizacv.do?id=K4751834Y8)

[Prof. Dr. Marco Aurélio Kistemann Junior](https://orcid.org/0000-0001-6850-3825) – Universidade Federal de Juiz de Fora

Prof. Dr. Miguel Adriano Inácio – [Instituto Nacional de Pesquisas Espaciais](https://orcid.org/0000-0001-6850-3825)

[Profª Drª Neiva Maria de Almeida](http://buscatextual.cnpq.br/buscatextual/visualizacv.do?id=K4235887A8) – Universidade Federal da Paraíba

Profª Drª Natiéli Piovesan – [Instituto Federal do Rio Grande do Norte](http://buscatextual.cnpq.br/buscatextual/visualizacv.do?id=K4465502U4)

[Profª Drª Priscila Tessmer Scaglioni](http://buscatextual.cnpq.br/buscatextual/visualizacv.do?id=K4465502U4) – Universidade Federal de Pelotas

[Prof. Dr. Sidney Gonçalo de Lima](http://buscatextual.cnpq.br/buscatextual/visualizacv.do?id=K4794831E6) – Universidade Federal do Piauí

Prof. Dr. Takeshy Tachizawa – [Faculdade de Campo Limpo Paulista](http://buscatextual.cnpq.br/buscatextual/visualizacv.do?id=K4425040A8)

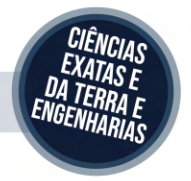

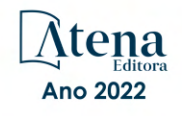

#### Engenharia florestal: resultados das pesquisas e inovações tecnológicas

#### Diagramação: Camila Alves de Cremo Correção: Maiara Ferreira Indexação: Amanda Kelly da Costa Veiga Revisão: Os autores Organizadora: Cristina Aledi Felsemburgh

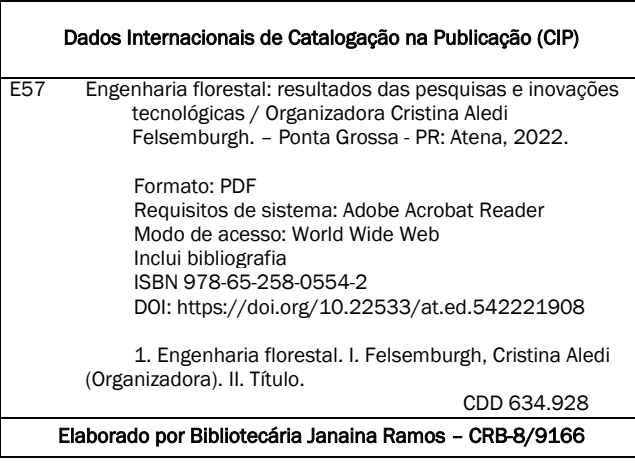

#### Atena Editora

Ponta Grossa – Paraná – Brasil Telefone: +55 (42) 3323-5493 [www.atenaeditora.com.br](http://www.atenaeditora.com.br/) contato@atenaeditora.com.br

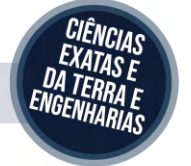

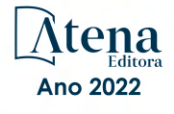

#### DECLARAÇÃO DOS AUTORES

Os autores desta obra: 1. Atestam não possuir qualquer interesse comercial que constitua um conflito de interesses em relação ao artigo científico publicado; 2. Declaram que participaram ativamente da construção dos respectivos manuscritos, preferencialmente na: a) Concepção do estudo, e/ou aquisição de dados, e/ou análise e interpretação de dados; b) Elaboração do artigo ou revisão com vistas a tornar o material intelectualmente relevante; c) Aprovação final do manuscrito para submissão.; 3. Certificam que os artigos científicos publicados estão completamente isentos de dados e/ou resultados fraudulentos; 4. Confirmam a citação e a referência correta de todos os dados e de interpretações de dados de outras pesquisas; 5. Reconhecem terem informado todas as fontes de financiamento recebidas para a consecução da pesquisa; 6. Autorizam a edição da obra, que incluem os registros de ficha catalográfica, ISBN, DOI e demais indexadores, projeto visual e criação de capa, diagramação de miolo, assim como lançamento e divulgação da mesma conforme critérios da Atena Editora.

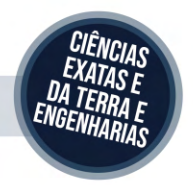

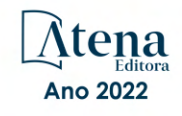

#### DECLARAÇÃO DA EDITORA

A Atena Editora declara, para os devidos fins de direito, que: 1. A presente publicação constitui apenas transferência temporária dos direitos autorais, direito sobre a publicação, inclusive não constitui responsabilidade solidária na criação dos manuscritos publicados, nos termos previstos na Lei sobre direitos autorais (Lei 9610/98), no art. 184 do Código Penal e no art. 927 do Código Civil; 2. Autoriza e incentiva os autores a assinarem contratos com repositórios institucionais, com fins exclusivos de divulgação da obra, desde que com o devido reconhecimento de autoria e edição e sem qualquer finalidade comercial; 3. Todos os e-book são *open access, desta forma* não os comercializa em seu site, sites parceiros, plataformas de *e-commerce,* ou qualquer outro meio virtual ou físico, portanto, está isenta de repasses de direitos autorais aos autores; 4. Todos os membros do conselho editorial são doutores e vinculados a instituições de ensino superior públicas, conforme recomendação da CAPES para obtenção do Qualis livro; 5. Não cede, comercializa ou autoriza a utilização dos nomes e e-mails dos autores, bem como nenhum outro dado dos mesmos, para qualquer finalidade que não o escopo da divulgação desta obra.

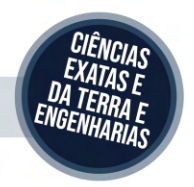

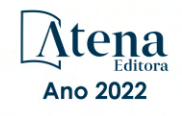

#### **APRESENTAÇÃO**

É com enorme prazer que apresentamos o e-book "Engenharia florestal: Resultados das pesquisas e inovações tecnológicas" elaborado para a divulgação de resultados e avanços relacionados às Ciências Florestais. O e-book está disposto em 1 volume subdividido em 05 capítulos. Os capítulos estão organizados de acordo com a abordagem por assuntos relacionados às diversas áreas da Engenharia Florestal. Em uma primeira parte, os capítulos estão de forma a atender as áreas voltadas às tecnologias no setor florestal para mensuração de árvores de forma rápida, menos onerosa e degradante ao ambiente florestal além de informações bibliográficas da geotecnologia no levantamento e estimativas de biomassa e estoque de carbono. E em uma segunda parte, os trabalhos estão estruturados aos temas relacionados aos tratos silviculturais, crescimento das espécies arbóreas, influência e interação da edafoclimatologia na ecologia das espécies. Desta forma, o e-book "Engenharia florestal: Resultados das pesquisas e inovações tecnológicas" apresenta relevantes e promissores resultados realizados por professores e acadêmicos que serão dissertados nesta obra de forma didática. Agradecemos o empenho e dedicação de todos os autores por partilharem ao público os resultados dos trabalhos desenvolvidos por seus grupos de pesquisa. Esperamos que os trabalhos aqui apresentados possam estimular e inspirar outros estudos voltados às Ciências Florestais.

Cristina Aledi Felsemburgh

### **SUMÁRIO**

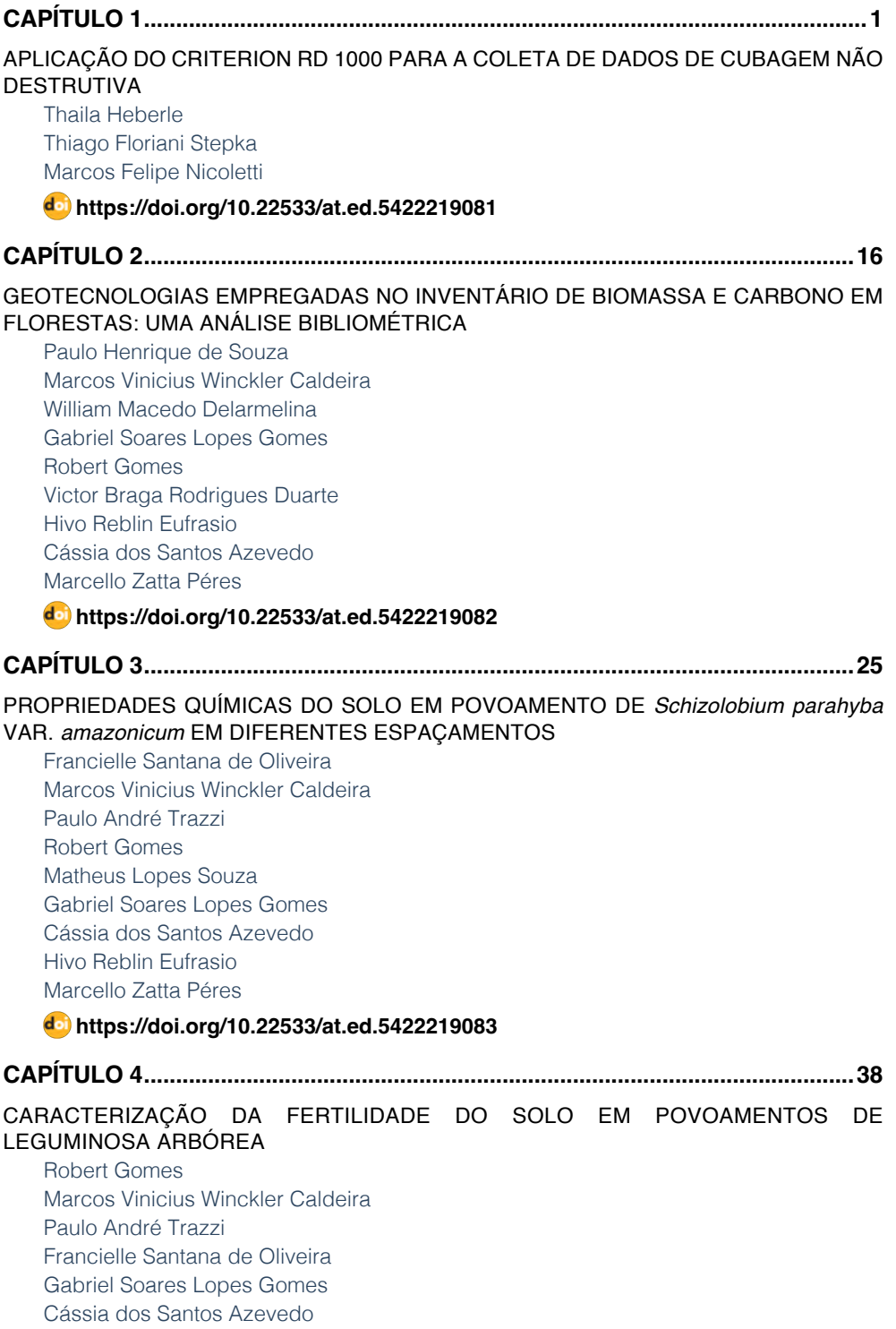

## **SUMÁRIO**

[Marcello Zatta Péres](#page--1-0) [Jéssica Tetzner de Oliveira](#page--1-0) [Victor Braga Rodrigues Duarte](#page--1-0)

### **[https://doi.org/10.22533/at.ed.](#page--1-0)5422219084**

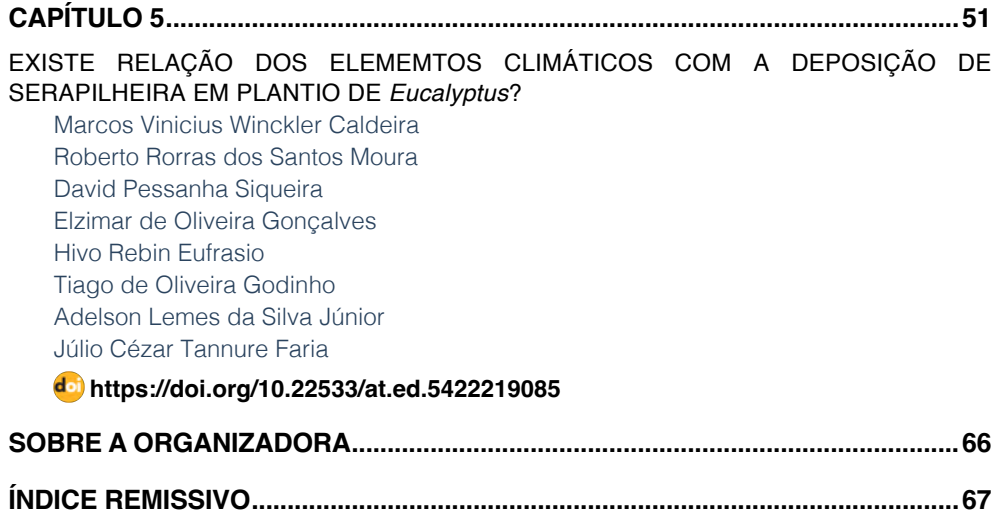

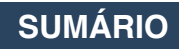

# **CAPÍTULO 1**

### <span id="page-10-0"></span>APLICAÇÃO DO CRITERION RD 1000 PARA A COLETA DE DADOS DE CUBAGEM NAO **DESTRUTIVA**

*Data de aceite: 01/08/2022*

#### **Thaila Heberle**

Engenheira Florestal, Mestranda do Programa de Pós-Graduação em Engenharia Florestal da Universidade do Estado de Santa Catarina, UDESC Lages -SC <http://lattes.cnpq.br/7052865263419110>

#### **Thiago Floriani Stepka**

Engenheiro Florestal, Doutor, professor do curso de Engenharia Florestal e do Programa de Pós-Graduação em Engenharia Florestal da Universidade do Estado de Santa Catarina, UDESC Lages - SC <https://orcid.org/0000-0002-9835-4936>

#### **Marcos Felipe Nicoletti**

Engenheiro Florestal, Doutor, professor do curso de Engenharia Florestal e do Programa de Pós-Graduação em Engenharia Florestal da Universidade do Estado de Santa Catarina, UDESC Lages - SC <https://orcid.org/0000-0003-4732-0119>

**RESUMO:** Para a obtenção dos volumes, é necessário que seja selecionado um número mínimo de árvores, nas quais são mensurados diâmetros ao longo de suas diferentes alturas, sendo aplicados fórmulas específicas de cubagem para determinação do volume rigoroso. Por se tratar de uma operação que necessita de diâmetros em alturas diferentes, faz-se necessário que as árvores sejam geralmente derrubadas para que exista a possibilidade da medição direta destas variáveis. Porém, em alguns casos a derrubada das árvores não é viável, principalmente quando se trata de árvores nativas ou de alto valor agregado, necessitando de uma maneira alternativa para a coleta desses dados. Neste trabalho, buscou-se demostrar o procedimento necessário para desempenhar a cubagem de uma árvore em pé utilizando o aparelho CRITERION RD 1000. Organizou-se na forma de tópicos todo o processo para coleta das variáveis e apresentou-se um exemplo aplicativo. Pode-se observar que o aparelho é atrativo para a cubagem não destrutiva, no entanto apresenta problemas de visualização dos diâmetros nas posições mais altas do tronco, principalmente pela presença de galhos da copa viva.

**PALAVRAS-CHAVE**: Volumetria de árvores em pé; Mensuração Florestal.

#### APPLICATION OF THE CRITERION RD 1000 FOR THE COLLECTION OF NON-DESTRUCTIVE CUBING DATA

**ABSTRACT:** In order to obtain the volumes, it is necessary to select a minimum number of trees, in which diameters are measured along their different heights, and specific cubage formulas are applied to determine the exact volume. As it is an operation that requires diameters at different heights, it is necessary that the trees are generally felled so that there is the possibility of direct measurement of these variables. However, in some cases the felling of trees is not feasible, especially when it comes to native trees or trees with high added value, requiring an alternative <span id="page-11-0"></span>way to collect this data. In this work, we sought to demonstrate the procedure necessary to perform the cube of a standing tree using the CRITERION RD 1000 device. The entire process for collecting variables was organized in the form of topics and an application example was presented. It can be seen that the device is attractive for non-destructive cubes, however it presents problems in viewing the diameters in the highest positions of the trunk, mainly due to the presence of branches of the live crown.

**KEYWORDS**: Volumetry of standing trees; Forest Measurement.

#### **1 | APRESENTAÇÃO E JUSTIFICATIVA**

O volume de madeira em florestas nativas ou plantadas é usualmente estimado por modelos volumétricos que são desenvolvidos a partir de um conjunto de árvores que representam a população. Para a obtenção dos volumes, é necessário que seja selecionado um número mínimo de árvores, nas quais são mensurados diâmetros ao longo de suas diferentes alturas, sendo aplicados fórmulas específicas de cubagem para determinação do volume rigoroso. Por se tratar de uma operação que necessita de diâmetros em alturas diferentes, faz-se necessário que as árvores sejam geralmente derrubadas para que exista a possibilidade da medição direta destas variáveis. Porém, em alguns casos a derrubada das árvores não é viável, principalmente quando se trata de árvores nativas ou de alto valor agregado, necessitando de uma maneira alternativa para a coleta desses dados.

Considerando esse fato, o equipamento Criterion RD 1000 pode ser utilizado na cubagem de árvores de modo não destrutivo, devido a possibilidade de mensurar os diâmetros ao longo do tronco em alturas conhecidas, possibilitando a cubagem rigorosa das árvores em pé.

O equipamento, embora bastante comum no exterior, não é muito utilizado para esse fim no Brasil, justificando a construção deste texto em língua portuguesa que auxilie os profissionais da área florestal a realizar a cubagem de árvores de maneira não destrutiva.

#### **2 | INTRODUÇÃO**

No método tradicional de cubagem para a quantificação de volume de madeira em inventários florestais requer que sejam derrubadas algumas árvores representativas da distribuição diamétrica da população. Porém, a busca por metodologias e equipamentos alternativos usados em inventários florestais, avançam a ponto de ser possível utilizar alguns equipamentos que mensurem diâmetros em diferentes alturas com as árvores em pé.

Dentre estes instrumentos dendrométricos, destaca-se o Criterion RD 1000, que em relação aos modelos anteriores apresenta novidades, como permitir que, por meio de um medidor a laser com barra de graduação, seja possível medir o diâmetro ao longo do tronco com faixa de medição de diâmetro de até 254 cm e precisão de 6 mm até 24 m dependendo da distância, possibilitando o cálculo de volume (CARDOSO e RIBASKI, 2015;

#### <span id="page-12-0"></span>LASERTECH, 2019).

O aparelho antecessor, Criterion RD 400, foi lançado em 1992 após alguns anos de testes. Esse além de portátil e leve, traz funções como: coletor de dados eletrônico, sensor para medir inclinação e para medição de distância com a tecnologia laser (CLARKE, 2012).

Ao avaliar a exatidão dos dendrômetros ópticos Criterion RD 400 e *Counter Calculator Clinometer with Hologram* (RC3H), na cubagem de 175 árvores em pé da *Eucalyptus grandis*, Nicoletti et al. (2015a), observaram que o aparelho Criterion 400 resultou nas melhores estimativas. O instrumento demonstrou erros, subestimados médios de aproximadamente 1cm e 10% na coleta do diâmetro e volume por árvore, respectivamente.

No entanto, mesmo com as vantagens de se aplicar uma abordagem não destrutiva por dispositivos ópticos, algumas limitações são citadas, como dificuldades de visualização e medições nas posições mais altas do tronco, densidade de galhos, proximidade e sobreposição de árvores no entorno, entre outros (WILLIAMS et al., 1999; CLARK et al., 2000; BONAZZA et al., 2015). Essas dificuldades indicam sobretudo a necessidade de estudos que possam demonstrar o uso e acurácia do aparelho, principalmente nas medições em florestas naturais ou árvores de alto valor agregado.

#### **3 | CARACTERIZAÇÃO DO APARELHO**

Antes de começar a descrever os procedimentos de coleta de dados com o Criterion, é necessário conhecer suas partes, assim como seus respectivos botões que serão utilizados para as mensurações. A Figura 1 demonstra o aparelho com indicação dos botões e acessório.

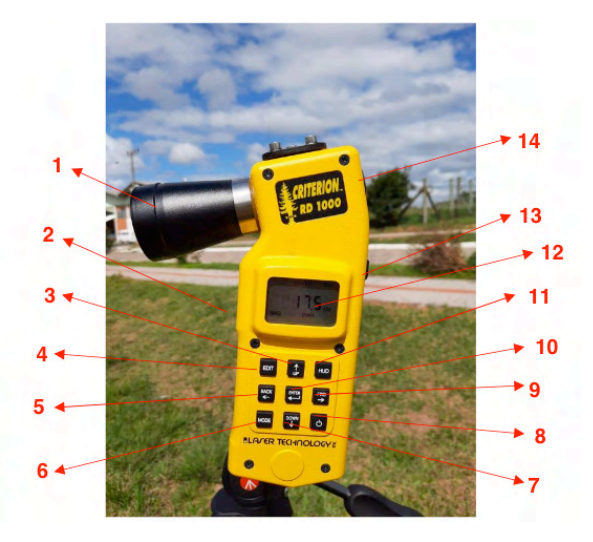

Figura 1. Definição dos botões do Criterion. Em que: 1. Lupa; 2. Gatilho; 3. UP; 4. Edit; 5. Back; 6. Mode; 7. Down; 8. Power; 9. Fwd; 10. Enter; 11. Hud; 12. Display; 13. Botões de ajuste de escala; 14. Ocular.

#### <span id="page-13-0"></span>**4 | COMO USAR O CRITERION PARA CUBAGEM**

Na utilização do Criterion para a cubagem não destrutiva é recomendado a adaptação do aparelho a um tripé ou monopé, facilitando assim a medição dos diâmetros nas exatas alturas da cubagem e minimizando a chance de perder a árvore que está sendo mensurada, como demonstrado na Figura 2. A utilização de um tripé ou monopé auxilia na estabilização do aparelho frente a pequenas oscilações que o operador pode fazer com a mão, que prejudicam a leitura no local correto e acarretam eventuais erros aleatórios de medição.

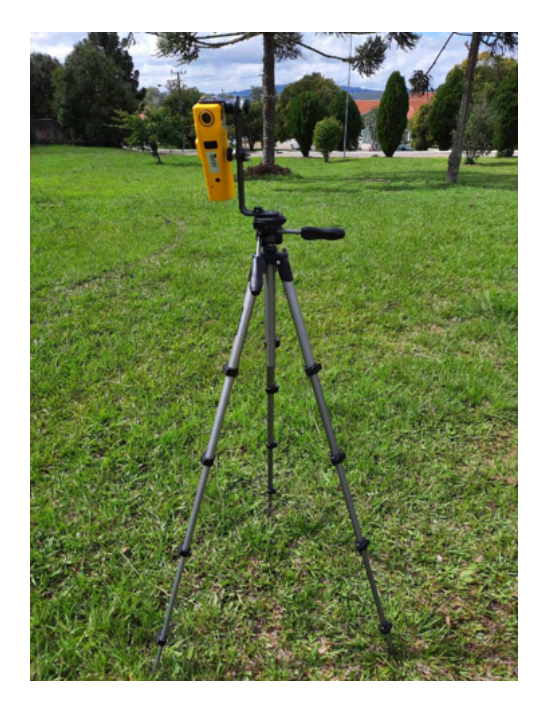

Figura 2. Criterion RD 1000 acoplado ao tripé.

O posicionamento do aparelho deve possibilitar a observação da árvore inteira, ou seja, da base até a copa por completo. É recomendado que o equipamento fique a uma distância de aproximadamente uma altura e meia da árvore que será mensurada. Porém, no caso da árvore apresentar altura superior a 20 m é necessário que a distância seja menor que a recomendada para mensuração dos menores diâmetros localizados nas maiores alturas. Essa alteração deve ser feita devido a barra laser que mede o diâmetro no visor do equipamento ser maior que o diâmetro a ser mensurado nessas posições. Por conta disso, consequentemente o erro acaba sendo maior nas seções mais altas, conforme verificado em plantio de *Pinus taeda* L. com árvores de até 28 m de altura e em um remanescente florestal com indivíduos de diâmetros diminutos (BONAZZA et al., 2015; NICOLETTI et <span id="page-14-0"></span>al., 2015b). Isso ocorre devido à baixa precisão obtida na coleta de dados com maiores angulações, aumentando a distância da árvore até o aparelho.

Outro fator importante que pode limitar a mensuração dos diâmetros ao longo do fuste é a ausência da lupa no Criterion RD 1000. Sem este acessório, o diâmetro coletado pelo aparelho também será limitado em um valor maior do que o diâmetro real da árvore, principalmente no caso de árvores altas.

A lupa é um item adicional que é adquirido separadamente ao aparelho e apresenta vantagem substancial na mensuração de pequenos diâmetros (Figura 3).

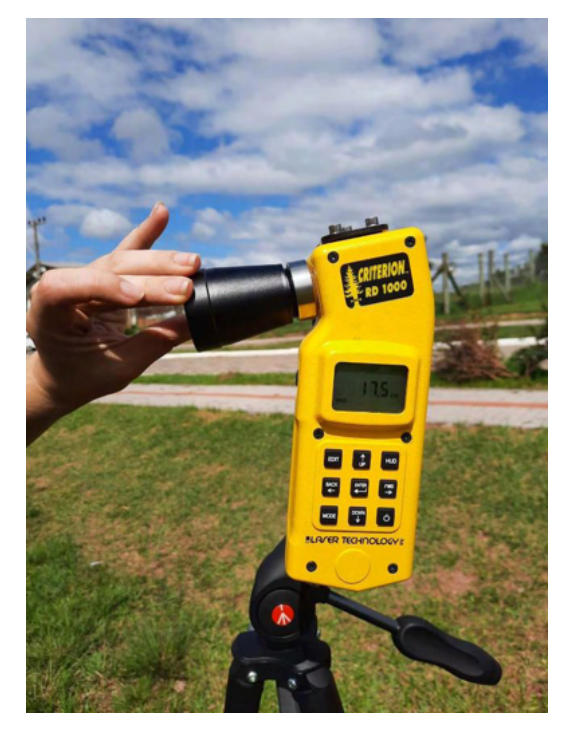

Figura 3. Lupa sendo adicionada ao Criterion RD 1000.

Com o aparelho devidamente posicionado e o apoio nivelado, deve ser coletada a distância entre o aparelho e a árvore a ser mensurada com o auxílio de uma trena.

Ao ligar o aparelho no botão On/Off a primeira opção no display será referente ao valor do FAB (Fator de Área Basal) utilizado para inventário florestal pelo método de Bitterlich. Para utilizar a lupa acoplada ao Criterion, deve ser pressionado o botão "MODE" (Figura 4a) até aparecer a opção "Prcnt", então pressionado o botão "FWD" (Figura 4b) e na opção "Sys" pressionar o botão UP (Figura 4c), então será ativada a função MAG que redimensionará os diâmetros do aparelho para a coleta de dados.

É muito importante verificar se a função MAG está acionada, onde esta palavra sempre estará aparecendo nas telas (canto inferior esquerdo) do display conforme a Figura <span id="page-15-0"></span>4c. Em caso positivo, a lupa obrigatoriamente deverá ser acoplada. Este dispositivo e configuração deverá ser acionado sempre que pretende-se mensurar árvores de diâmetros pequenos ou para mensurar diâmetros em posições superiores dos fustes que apresentam esta característica.

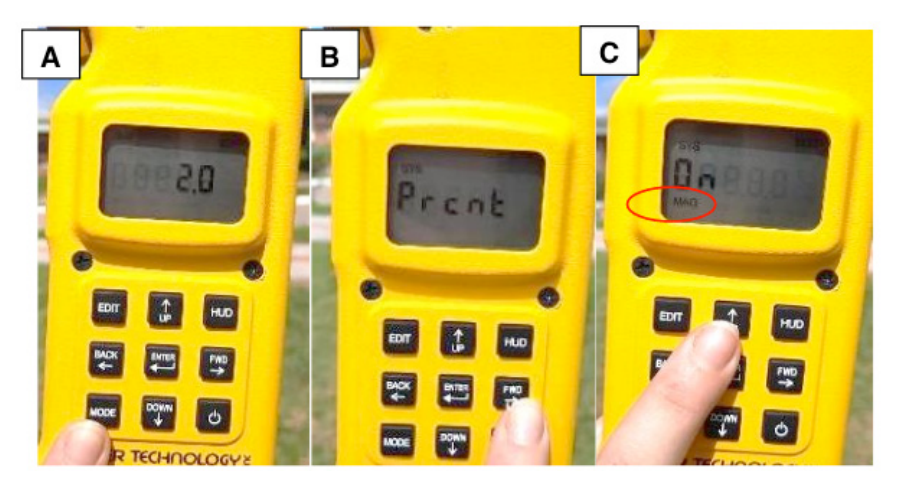

Figura 4. Ativação da opção MAG. A) Aparelho ligado demonstrando o botão MODE; B) Opção Prcnt no aparelho e indicação do botão FWD; C) Função SYS ativada pelo botão UP.

Para mensurar diâmetros em diferentes alturas deve-se seguir os seguintes passos:

1. Pressione o botão MODE 4 vezes, até que apareça a opção DIAMETER (Figura 5a);

2. Nessa tela terá a opção de adicionar a distância conhecida do Criterion até a árvore. Pressione o botão EDIT e altere o valor da distância com as setas, sendo UP para aumentar o valor, DOWN para diminuí-lo e as laterais para selecionar qual casa numérica será alterada (Figura 5b);

3. Com a distância adicionada, selecione o botão ENTER e logo em seguida aparecerá a palavra BASE (Figura 5c);

<span id="page-16-0"></span>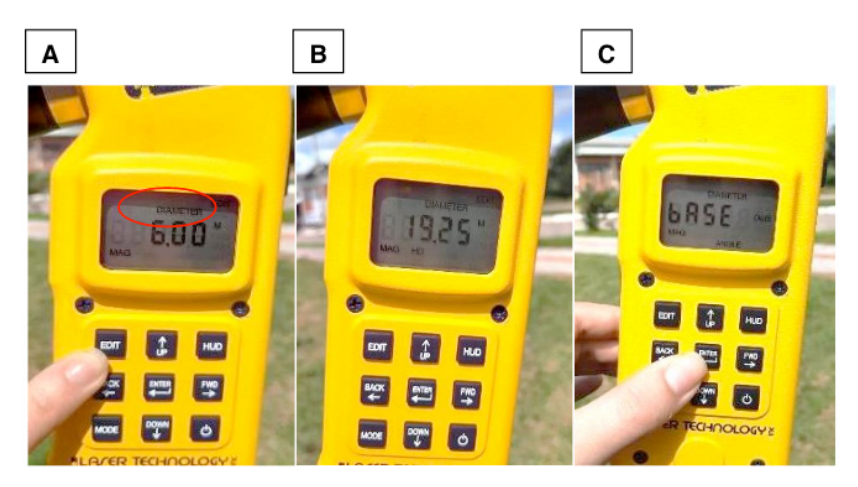

Figura 5. A) Aparelho na função DIAMETER indicando o botão EDIT; B) Alteração da distância feita; C) Solicitação da indicação da base da árvore e indicando o botão ENTER.

4. Olhe dentro da ocular do aparelho e mire o alvo para a base da árvore;

5. Em seguida, pressione o gatilho na frente do aparelho até que saia a opção "base" (Figura 6a);

6. Com a base coletada, ao pressionar novamente o gatilho o Criterion indicará o valor da altura da mira com relação a base;

7. Mantenha pressionado o gatilho e incline o aparelho até o valor da primeira seção da cubagem desejada, quando encontrada solte o gatilho;

OBS1.: Os valores do ângulo da base (passo 6), as alturas (passo 7), assim como os diâmetros observados no passo 8 em diante, aparecerão no display do aparelho, que poderão ser observados por um ajudante, ou por meio de uma led vermelha conforme representado na Figura 6b.

8. Em seguida o aparelho irá pedir o diâmetro conforme a visada dentro da mira, apresentado como barras de escala, que devem ser ajustadas no tronco da árvore (Figura 6b).

9. Altere o diâmetro do aparelho pressionando os botões de ajuste de escala, sendo o lado esquerdo para diminui-lo e o lado direito para aumenta-lo (Figura 6c). As barras de escala devem estar bem na margem do tronco da árvore;

OBS2.: Quando se está fazendo as medições dos diâmetros as barras de escala podem aparecer na forma de GAP ou Solid (SLd) (Figura 7a e 7b respectivamente). Para configurar essa função é necessário pressionar o botão HUD até aparecer a nova barra de escala.

<span id="page-17-0"></span>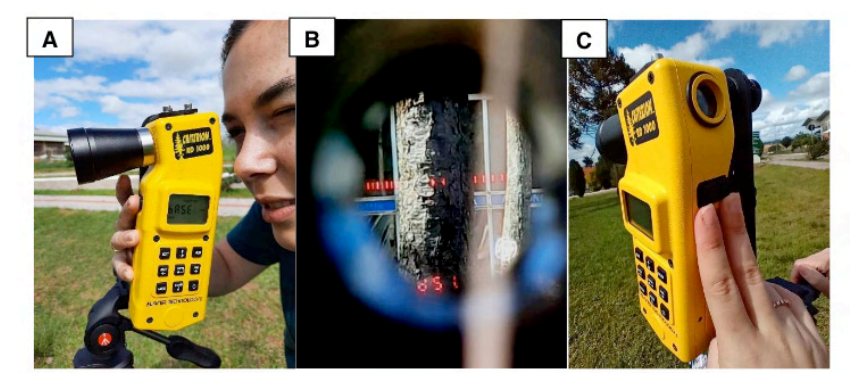

Figura 6. A) Aparelho mirado na base e indicação do gatilho; B) Visada do aparelho para a coleta do diâmetro; C) Indicação dos botões para alteração da escala na coleta do diâmetro.

10. Ao mensurar o valor do diâmetro correspondente à seção mantenha pressionado o gatilho e incline o aparelho novamente até a próxima altura desejada e então solte quando a encontrar;

11. Colete o diâmetro novamente da mesma forma para as consecutivas alturas da árvore, ajustando as barras de escala bem na margem do tronco da árvore, bem como na Figura 7;

12. E assim se repete o procedimento até a última seção da cubagem.

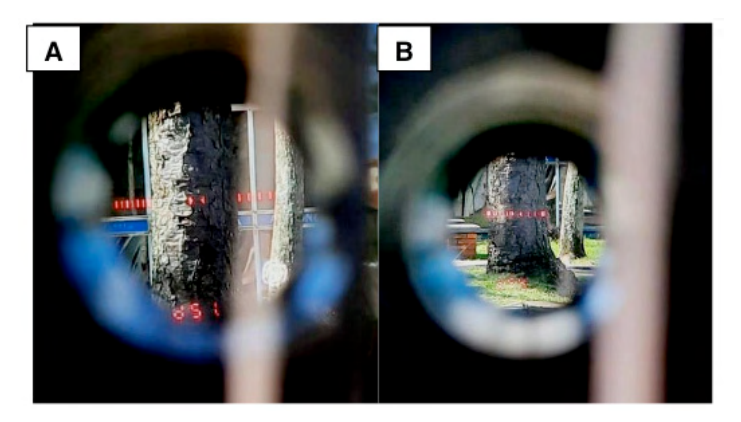

Figura 7. Demonstração das opções de posições das barras de escalas. GAP; B) SLd.

#### **5 | EXEMPLO APLICATIVO**

Na sequência será demonstrado o procedimento de obtenção dos diâmetros de uma árvore ao longo do tronco e demonstrando o cálculo do seu volume pelo método de Smalian. Para tanto, primeiramente foi medida a distância da árvore até o aparelho com <span id="page-18-0"></span>o auxílio de uma trena, observando o centro do aparelho, bem como adicionando o valor (Figura 8). Para isto, pressionou-se o botão MODE 4 vezes até que aparecesse no display a opção DIAMETER. Na sequência pressionou-se o botão EDIT para ajustar a distância horizontal (com as setas do teclado), neste caso 21,1 m. Para registrar, pressionou-se o botão ENTER.

OBS.: Quando seleciona a opção DIAMETER ficará oscilando as letras HD na parte inferior do display.

Para medir a altura total da árvore, usa-se a mesma função DIAMETER, com a distância horizontal já estabelecida, devendo-se pressionar o botão ENTER para registrar e seguir os seguintes passos: posicionar a visada na base da árvore; pressionar o gatilho, mantê-lo pressionado e subir até o topo da copa da árvore. Ainda com o gatilho pressionado será possível visualizar a altura total no display e na led vermelha dentro da ocular, observando-se o valor de 13,1 m.

Para essa cubagem, foram determinadas as seguintes alturas como referências para as seções do método proposto: 0,1 m, 1,3 m, 3,3 m, 5,3 m, 7,3 m, 9,3 m e 11,3 m (Quadro 1). Essa determinação das seções pelo aparelho é feita com a inclinação do mesmo após a indicação da base da árvore, como mencionado nos tópicos 1 ao 7.

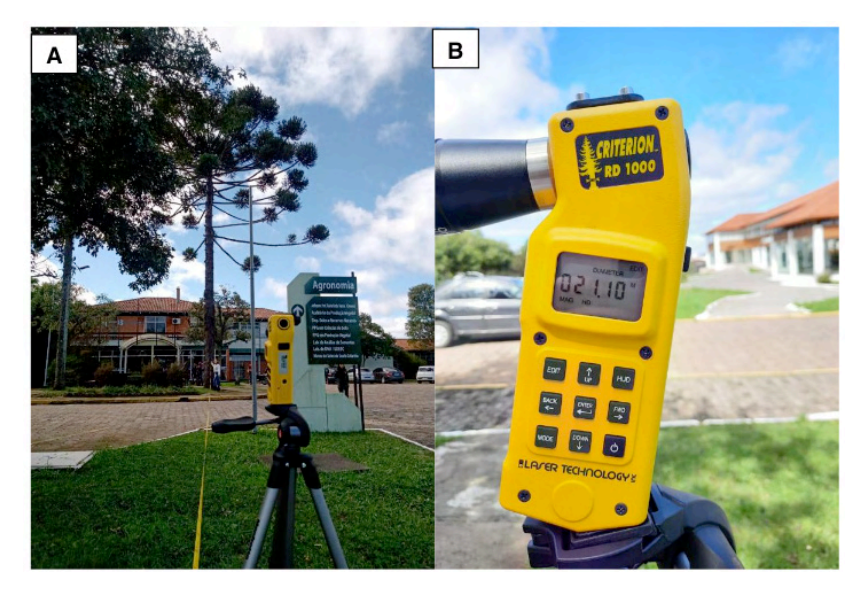

Figura 8. A) Distância mensurada do aparelho até a árvore; B) Distância conhecida adicionada ao **Criterion** 

No Quadro 1 estão representadas alturas das seções obtidas na cubagem, fotografia da altura da seção observada no display do aparelho, fotografia da ocular visualizando o diâmetro obtido pelo ajuste da barra de escalas e a fotografia do display apresentando o diâmetro obtido.

Engenharia florestal: Resultados das pesquisas e inovações tecnológicas Capítulo 1 **9**

<span id="page-19-0"></span>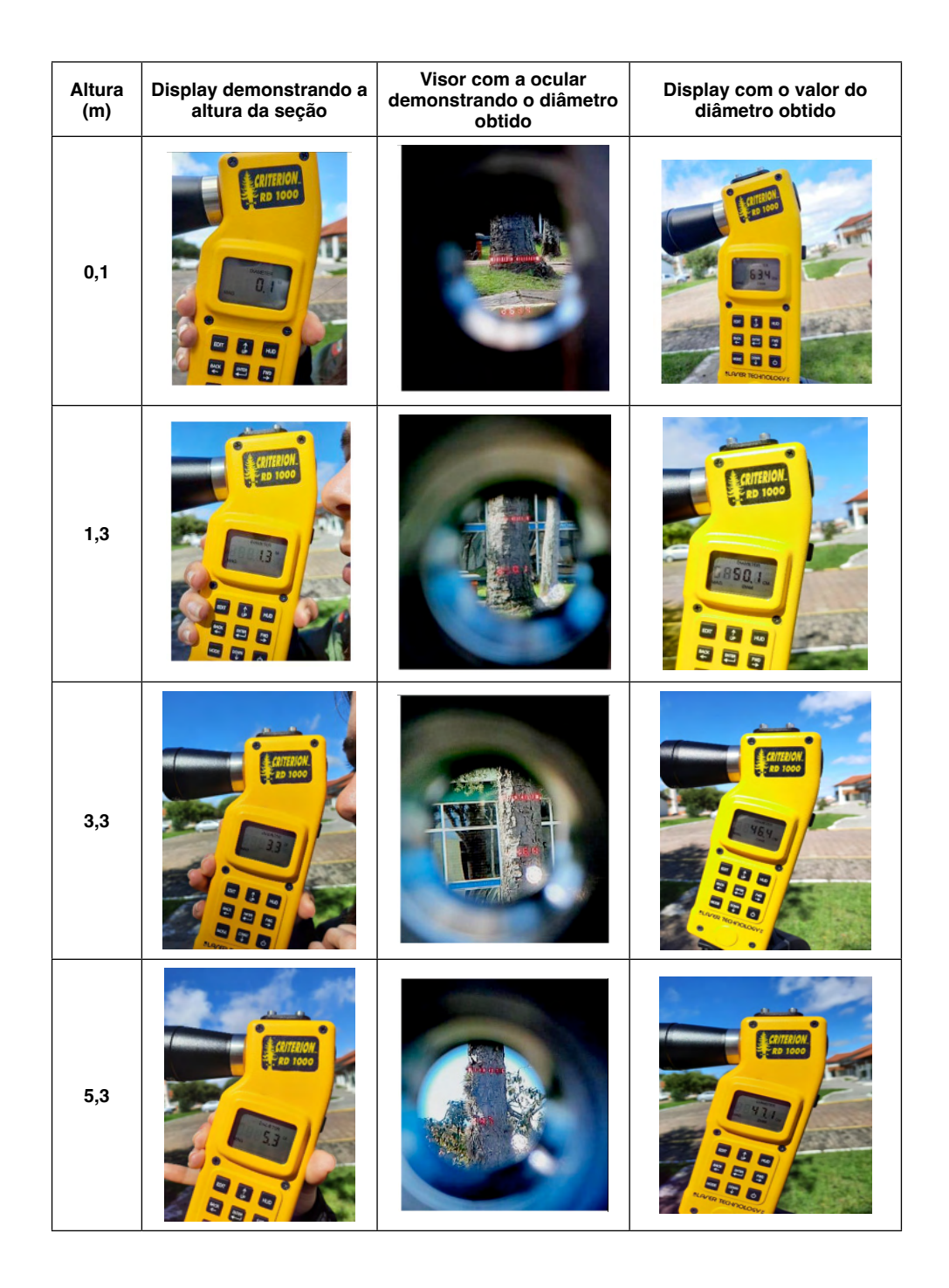

<span id="page-20-0"></span>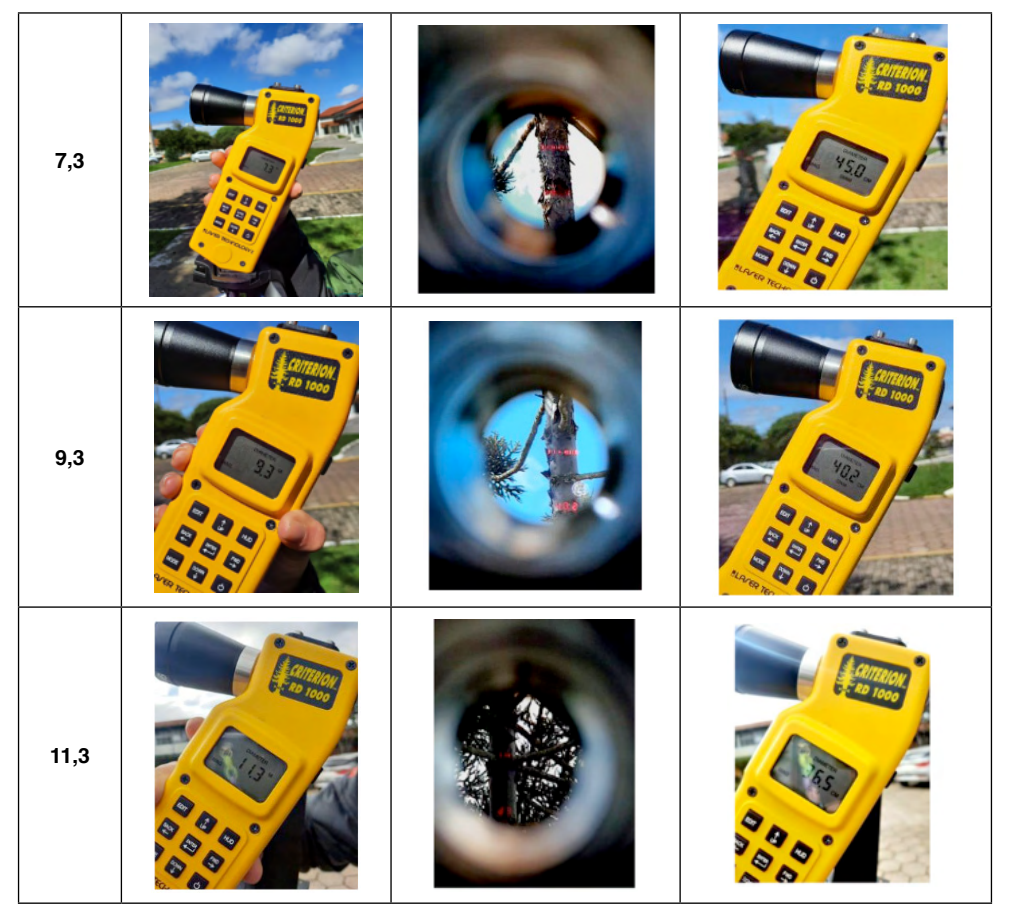

Quadro 1. Exemplo de cubagem não destrutiva com o uso do Criterion RD 1000.

Aplicando-se a fórmula de Smalian (Equação 1) e a fórmula do volume da ponta (Equação 2) pode-se calcular o volume de cada seção da árvore e, somando-as (Equação 3), obteve-se o volume da árvore (Quadro 2).

$$
v_i = \left(\frac{\mathsf{g}_i + \mathsf{g}_{(i+1)}}{2}\right) \times \left(\mathsf{h}_{(i+1)} - \mathsf{h}_i\right) \tag{Equação 1}
$$

$$
v_p = \frac{g_{ii} \times (h - h_{ii})}{3}
$$
 (Equação 2)

$$
v = \sum (v_i) + v_p \tag{Equação 3}
$$

Em que:

v<sub>i</sub> = volume da i-ésima seção (mª);

- g<sub>i</sub> = área transversal determinada na altura h<sub>i</sub> (m²);
- $g_{(i+1)}$ = área transversal determinada na altura h $_{(i+1)}$  (m<sup>2</sup>);

h<sub>i</sub> = altura da extremidade i da seção (m);

<span id="page-21-0"></span> $h_{(i+1)}$  = altura da extremidade i+1 da seção (m);

 $h<sub>ii</sub>$  = Altura da extremidade superior da última seção (m);

v<sub>p</sub> = volume da ponta (mª);

 $g_{ii}$  = área transversal obtida na altura ii (m<sup>2</sup>);

h = altura total da árvore (m);

 $v =$  volume total da árvore (m<sup>3</sup>)

| $h_i(m)$ | $d_i$ (cm) | $g_i(m)$ | $v_i(m)$ |
|----------|------------|----------|----------|
| 0,1      | 63,4       | 0,3157   | 0,3077   |
| 1,3      | 50,1       | 0,1971   | 0,3662   |
| 3,3      | 46,4       | 0,1691   | 0,3433   |
| 5,3      | 47,1       | 0,1742   | 0,3333   |
| 7,3      | 45         | 0,1590   | 0,2860   |
| 9,3      | 40,2       | 0,1269   | 0,2315   |
| 11,3     | 36,5       | 0,1046   | 0,0628   |
| Total    |            |          | 1,9308   |

Quadro 2. Desenvolvimento do cálculo da cubagem pelo método de Smalian.

Para o exemplo de aplicação, observou-se que o volume total da árvore foi de 1,9308 m³.

No desenvolvimento da cubagem rigorosa pode existir a impossibilidade de observação de diâmetros ao longo do tronco, principalmente da porção do fuste com presença de galhos da copa viva, que geralmente ocorre no último ponto de mensuração, conforme pode ser observado na Figura 9.

<span id="page-22-0"></span>![](_page_22_Picture_0.jpeg)

Figura 9. Impossibilidade de visualização da medição do diâmetro pela presença de galhos.

Uma alternativa a esta situação é mudar o posicionamento do equipamento para um lugar que seja possível identificar o diâmetro na altura desejada, ou então interpolar o diâmetro nesta altura usando como referência os dois últimos diâmetros observados (Equação 4).

$$
d_{int} = d_f - \frac{\left[\frac{(h_s - h_f)(d_i - d_f)}{(h_f - h_i)}\right]}{(h_f - h_i)}
$$
 (Equação 4)

Em que:

 $d_{int}$  = diâmetro interpolado (cm);

d<sub>f</sub> = diâmetro da extremidade mais alta da última seção mensurada (cm);

d<sub>i</sub> = diâmetro da extremidade mais baixa da última seção mensurada (cm);

h<sub>f</sub> = altura em que foi obtido o diâmetro d<sub>f</sub> (m);

h<sub>i</sub> = altura em que foi obtido o diâmetro d<sub>i</sub> (m);

 $h<sub>s</sub>$  = altura em que não se conseguiu mensurar o diâmetro (m).

A seguir será representado um cenário alternativo, onde a realidade apresentada na Figura 9 pudesse acontecer no último ponto de mensuração (11,3 m), substituindo-se os valores obtidos na cubagem na Equação 4, tem se:

$$
d_{int} = 40.2 - \left[ \frac{(11.3 - 9.3) \cdot (45 - 40.2)}{(9.3 - 7.3)} \right] = 35.4 \text{ cm}
$$

Em seguida, com a estimativa do diâmetro à altura 11,3 m, pode-se refazer a cubagem conforme de mostrado no Quadro 3.

<span id="page-23-0"></span>

| $h_i(m)$ | $d_i$ (cm) | $g_i(m)$ | $v_i(m)$  |
|----------|------------|----------|-----------|
| 0,1      | 63.4       | 0,3157   | 0,3077    |
| 1,3      | 50,1       | 0,1971   | 0,3662    |
| 3,3      | 46,4       | 0,1691   | 0,3433    |
| 5,3      | 47,1       | 0,1742   | 0,3333    |
| 7,3      | 45         | 0,1590   | 0,2860    |
| 9,3      | 40,2       | 0,1269   | 0,3187    |
| $11,3*$  | $35,4*$    | 0,0984*  | $0.0591*$ |
| Total    |            |          | 1,9209    |

\* Posição em que o d<sub>i</sub> foi estimado por interpolação utilizando a Equação 4.

Quadro 3. Desenvolvimento do cálculo da cubagem pelo método de Smalian, usando o diâmetro interpolado na última seção.

Observou-se que o volume estimado, considerando o diâmetro interpolado tomado a 11,3 m de altura, foi de 1,9209 m<sup>3</sup>.

#### **6 | CONSIDERAÇÕES FINAIS**

O aparelho apresenta grande viabilidade na coleta dos dados de cubagens, devido a ser leve e prático para o transporte no campo, diminuir tempo de coleta dos diâmetros da cubagem e os custos no inventário florestal, além de apresentar baixo erro na estimativa dos diâmetros, segundo os estudos recentes. Porém ainda são necessários mais estudos para melhorar a sua metodologia na coleta dos dados, a fim de diminuir ainda mais o erro na estimativa do volume da árvore.

Além disso, a sobreposição de árvores e, principalmente, galhos dificultam a coleta dos diâmetros ao longo do tronco, ou seja, em plantios sem manejo ou em florestas nativas será mais difícil a utilização do aparelho.

#### **REFERÊNCIAS**

BONAZZA, M.; SAMPIETRO, J. A.; SILVESTRE, R.; NICOLETTI, M. F.; LIMA, G. C. P.; SILVA, A. L.; MORÉS, D. F.; RODRIGUES, A. L. Accuracy of Non-Destructive Volumetric Estimates in Stands of *Pinus taeda* L. **Australian Journal of Basic and Applied Sciences**, v.9, n.31, p.71-79, 2015.

CARDOSO, D. J.; RIBASKI, J. **O uso do dendrômetro 'Criterion' para quantificação do volume por método não destrutivo**. Colombo: Embrapa Florestas, Documentos 288. 2015.

CLARK, N. A.; WYNNE, R. H.; SCHMOLDT, D. L. A review of past research on dendrometers. **Forest Science**. Washington, v.46, n.4, p.570-576, 2000.

CLARKE, A. B. **LTI historical moment: the Criterion**. 2012.

LASERTECH. Laser Technology, Inc**. Criterion® RD 1000**. LASERTECH, 2019.

<span id="page-24-0"></span>NICOLETTI, M. F.; BATISTA, J. L. F.; CARVALHO, S. P. C.; CASTRO, T. N. Exatidão de dendrômetros ópticos para determinação de volume de árvores em pé. **Ciência Florestal**, Santa Maria, RS, v. 25, n. 2, p. 395-404, abr./jun. 2015a.

NICOLETTI, M. F.; SILVA, E; FLORIANI, M. M. P. Metodologia não destrutiva para quantificação do volume e biomassa do fuste em remanescente florestal. **Nativa**, Sinop, v.3, n.4, p. 287-291, 2015b.

WILLIAMS, M. S.; CORMIER, K. L.; BRIGGS, R. G.; MARTINEZ, D. L. Evaluation of the Barr & Stroud FP15 and Criterion 400 Laser Dendrometers for Measuring Upper Trunk Diameters and Heights. **Forest Science**. Washington, v.45, n.1, p.53-61, 1999.

#### <span id="page-25-0"></span>**ÍNDICE REMISSIVO**

#### **A**

Árvores [1](#page-10-0), [2,](#page-11-0) [3,](#page-12-0) [4](#page-13-0), [5,](#page-14-0) [6,](#page-15-0) [14](#page-23-0), [15,](#page-24-0) [27, 28](#page--1-0), [39,](#page--1-0) [41](#page--1-0), [51](#page--1-0), [53,](#page--1-0) [54](#page--1-0), [62,](#page--1-0) [64](#page--1-0) **B**

Biodiversidade [27](#page--1-0), [66](#page--1-0)

Biomassa [15](#page-24-0), [16](#page--1-0), [17,](#page--1-0) [18](#page--1-0), [19,](#page--1-0) [20, 21](#page--1-0), [22,](#page--1-0) [23](#page--1-0), [27](#page--1-0), [35,](#page--1-0) [39](#page--1-0), [40,](#page--1-0) [49, 52](#page--1-0), [55,](#page--1-0) [59](#page--1-0), [60](#page--1-0), [61,](#page--1-0) [62](#page--1-0), [63](#page--1-0)

#### **C**

Carbono [16](#page--1-0), [17](#page--1-0), [18,](#page--1-0) [19](#page--1-0), [20,](#page--1-0) [21,](#page--1-0) [22](#page--1-0), [23,](#page--1-0) [24](#page--1-0), [26](#page--1-0), [27,](#page--1-0) [29](#page--1-0), [39,](#page--1-0) [41,](#page--1-0) [42](#page--1-0), [45,](#page--1-0) [48, 49](#page--1-0) Ciclagem de nutrientes [26,](#page--1-0) [27](#page--1-0), [31,](#page--1-0) [39](#page--1-0), [46](#page--1-0), [51,](#page--1-0) [53](#page--1-0), [63,](#page--1-0) [64,](#page--1-0) [65](#page--1-0) Crescimento [27](#page--1-0), [39,](#page--1-0) [40](#page--1-0), [46,](#page--1-0) [48,](#page--1-0) [50](#page--1-0), [52,](#page--1-0) [53](#page--1-0) Cubagem [1](#page-10-0), [2,](#page-11-0) [3,](#page-12-0) [4](#page-13-0), [7,](#page-16-0) [8,](#page-17-0) [9](#page-18-0), [11,](#page-20-0) [12](#page-21-0), [13,](#page-22-0) [14](#page-23-0)

#### **D**

Decomposição [30](#page--1-0), [40,](#page--1-0) [45](#page--1-0), [48,](#page--1-0) [53, 54](#page--1-0) Degradação [26,](#page--1-0) [27](#page--1-0) Dendrômetro [14](#page-23-0) Diâmetro [2](#page-11-0), [3](#page-12-0), [4,](#page-13-0) [5,](#page-14-0) [7](#page-16-0), [8](#page-17-0), [9,](#page-18-0) [10](#page-19-0), [13](#page-22-0), [14,](#page-23-0) [27](#page--1-0), [54](#page--1-0) Dossel [21, 61](#page--1-0)

#### **E**

Ecossistemas florestais [51,](#page--1-0) [53](#page--1-0) Erosão [53](#page--1-0) Espécies arbóreas [27, 40](#page--1-0), [48](#page--1-0) Estoque de nutrientes [55](#page--1-0) Eucalipto [48,](#page--1-0) [49](#page--1-0), [52](#page--1-0), [61,](#page--1-0) [62](#page--1-0), [64](#page--1-0)

#### **F**

Fertilidade [25,](#page--1-0) [26](#page--1-0), [27,](#page--1-0) [28](#page--1-0), [30](#page--1-0), [34,](#page--1-0) [38](#page--1-0), [39,](#page--1-0) [40,](#page--1-0) [42](#page--1-0), [43,](#page--1-0) [44, 45](#page--1-0), [46,](#page--1-0) [47](#page--1-0), [49](#page--1-0), [63,](#page--1-0) [64](#page--1-0) Fertilidade do solo [25](#page--1-0), [26,](#page--1-0) [28,](#page--1-0) [38](#page--1-0), [39,](#page--1-0) [40, 44](#page--1-0), [46,](#page--1-0) [49](#page--1-0), [63](#page--1-0), [64](#page--1-0) Florestal [1,](#page-10-0) [2](#page-11-0), [4](#page-13-0), [5](#page-14-0), [14,](#page-23-0) [15,](#page-24-0) [17](#page--1-0), [18,](#page--1-0) [21,](#page--1-0) [24](#page--1-0), [28](#page--1-0), [30,](#page--1-0) [36,](#page--1-0) [39](#page--1-0), [44](#page--1-0), [45,](#page--1-0) [46,](#page--1-0) [49](#page--1-0), [50](#page--1-0), [52,](#page--1-0) [53, 62](#page--1-0), [64,](#page--1-0) [65,](#page--1-0) [66](#page--1-0)

Fuste [5,](#page-14-0) [12](#page-21-0), [15](#page-24-0)

#### **G**

Geoprocessamento [16,](#page--1-0) [20](#page--1-0), [23](#page--1-0)

#### **I**

Inventário florestal [5](#page-14-0), [14](#page-23-0)

#### **L**

Leguminosa [38,](#page--1-0) [39](#page--1-0), [45](#page--1-0)

#### **M**

Mensuração [1](#page-10-0), [4](#page-13-0), [5,](#page-14-0) [12](#page-21-0), [13](#page-22-0) Método direto [17](#page--1-0), [23](#page--1-0) Método indireto [17](#page--1-0)

#### **N**

Nutrientes [26, 27](#page--1-0), [30,](#page--1-0) [31](#page--1-0), [35,](#page--1-0) [39](#page--1-0), [40,](#page--1-0) [44, 45](#page--1-0), [46,](#page--1-0) [47](#page--1-0), [49,](#page--1-0) [50](#page--1-0), [51,](#page--1-0) [52, 53](#page--1-0), [55,](#page--1-0) [58](#page--1-0), [59,](#page--1-0) [60](#page--1-0), [62,](#page--1-0) [63,](#page--1-0) [64](#page--1-0), [65](#page--1-0)

#### **P**

Plantio [4,](#page-13-0) [25](#page--1-0), [27,](#page--1-0) [28](#page--1-0), [33](#page--1-0), [35,](#page--1-0) [38](#page--1-0), [39,](#page--1-0) [40, 41](#page--1-0), [42,](#page--1-0) [43](#page--1-0), [44](#page--1-0), [45,](#page--1-0) [46](#page--1-0), [47,](#page--1-0) [50,](#page--1-0) [51](#page--1-0), [53,](#page--1-0) [54](#page--1-0) Povoamentos florestais [26](#page--1-0), [38,](#page--1-0) [39](#page--1-0), [45](#page--1-0), [47](#page--1-0) Produção florestal [53](#page--1-0) Proteção ambiental [27](#page--1-0)

#### **Q**

Química do solo [39](#page--1-0)

#### **R**

Reflorestamento [25](#page--1-0), [26,](#page--1-0) [27](#page--1-0)

#### **S**

Sensoriamento remoto [16,](#page--1-0) [17](#page--1-0), [18](#page--1-0), [20,](#page--1-0) [23](#page--1-0) Sequestro de carbono [17](#page--1-0), [22](#page--1-0) Serapilheira [27, 31](#page--1-0), [35,](#page--1-0) [49](#page--1-0), [50](#page--1-0), [51,](#page--1-0) [53](#page--1-0), [54,](#page--1-0) [55, 56](#page--1-0), [57,](#page--1-0) [58](#page--1-0), [60](#page--1-0), [61,](#page--1-0) [62](#page--1-0), [63,](#page--1-0) [64](#page--1-0) Serviços ecossistêmicos [25, 27](#page--1-0) Silvicultura [39](#page--1-0), [40](#page--1-0) Sistema de informações geográficas [16](#page--1-0), [18,](#page--1-0) [20](#page--1-0) Solo [17,](#page--1-0) [21,](#page--1-0) [22](#page--1-0), [25](#page--1-0), [26](#page--1-0), [27](#page--1-0), [28, 29,](#page--1-0) [30,](#page--1-0) [31,](#page--1-0) [33](#page--1-0), [34](#page--1-0), [35](#page--1-0), [37](#page--1-0), [38, 39,](#page--1-0) [40,](#page--1-0) [41,](#page--1-0) [42, 43](#page--1-0), [44](#page--1-0), [45](#page--1-0), [46,](#page--1-0) [47,](#page--1-0) [48](#page--1-0), [49](#page--1-0), [50,](#page--1-0) [51](#page--1-0), [52,](#page--1-0) [53, 54](#page--1-0), [58,](#page--1-0) [59](#page--1-0), [60](#page--1-0), [62,](#page--1-0) [63](#page--1-0), [64,](#page--1-0) [65](#page--1-0) Sustentabilidade florestal [17](#page--1-0) **T**

Tratos silviculturais [38, 39](#page--1-0)

### **U**

Uso do solo [25](#page--1-0), [26](#page--1-0)

#### **V**

Volumetria [1](#page-10-0)

# ENGENHARIA FLORESTAL:

Resultados das pesquisas e inovações tecnológicas

- www.atenaeditora.com.br ∰
- contato@atenaeditora.com.br  $\overline{\bowtie}$ 
	- @atenaeditora ൫
- www.facebook.com/atenaeditora.com.br  $\lceil f \rceil$

![](_page_28_Picture_6.jpeg)

# ENGENHARIA FLORESTAL:

Resultados das pesquisas e inovações tecnológicas

- www.atenaeditora.com.br ∰
- contato@atenaeditora.com.br  $\overline{\mathbf{M}}$ 
	- @atenaeditora ൫
- www.facebook.com/atenaeditora.com.br n

![](_page_29_Picture_6.jpeg)